### **Klasifikasi Jenis Client Menggunakan Algoritma Decision Tree Cart**

**Lalu Ganda Rady Putra<sup>1</sup> , Mayadi<sup>2</sup> , I Nyoman Darmawan Setiaji<sup>3</sup>**

*Program Studi Teknologi Informasi, Fakultas Teknik, Universitas Bumigora* e-mail: <u>[laluganda@universitasbumigora.ac.id](mailto:laluganda@universitasbumigora.ac.id)<sup>1</sup>, [mayadi.yadot@universitasbumigora.ac.id](mailto:mayadi.yadot@universitasbumigora.ac.id)<sup>2</sup>, [ajidarmawan1@gmail.com](mailto:ajidarmawan1@gmail.com)<sup>3</sup></u>

#### *Abstrak*

*Influencer marketing adalah sebuah metode pemasaran secara digital yang dimana seseorang atau figure yang memiliki pengaruh dimasyarakat atau target konsumen yang dituju dan dirasa bisa menjadi tempat untuk promosi. PT. Lombok Media Utama (Inside Lombok) merupakan perusahaan media independen berbasis media sosial yang menyajikan informasi, berita dan influencer marketing bagi online shop dan UMKM lokal. Permasalahan yang timbul adalah dengan banyaknya client yang bekerja sama dengan Inside Lombok memiliki rata-rata 2000-3000 client tiap tahunnya, Inside Lombok masih manual dalam menentukan jenis client, seperti hanya melihat toko fisik saja atau berdasarkan jumlah follower yang di miliki oleh client. Yang dimana hal itu tidak efektif dalam menentukan jenis client yang terbagi menjadi 3 yaitu: usaha mikro, usaha kecil, dan usaha menengah. Perancangan dan pembuautan sistem klasifikasi jenis client ini menggunakan metodologi CRISP-DM, yaitu metode mengembangan perangkat lunak terdiri dari 6 fase yaitu pemahaman bisnis, pemahaman data, pengolahan data, pemodelan, evaluasi dan penyebaran. Hasil atau keluaran yang akan dicapai yaitu sistem dapat menampilkan jenis client berdasarkan atribut yang telah dimasukan. Kesimpulan dari penelitian ini adalah pertama sistem dapat menampilkan jenis client degan akurasi sebesar 95% hal ini dapat membantu pihak Inside Lombok dalam memilih jenis client dengan cepat dan akurat.*

**Kata kunci:** *Influencer marketing*, *UMKM*, Jenis *client, Klasifikasi*

#### *Abstract*

*Influencer marketing is a digital marketing method where a person or figure who has influence in the community or the target consumer is intended and is felt to be a place for promotion. PT. Lombok Media Utama (Inside Lombok) is an independent media company based on social media that provides information, news and influencer marketing for online shops and local business. The problem that arises is that with the number of clients that work with Inside*  Lombok, which has an average of 2000-3000 clients annually, Inside Lombok is manual in determining the type of *client, such as only looking at physical stores or based on the number of followers the client has. Which is not effective in determining the type of client which is divided into 3, namely: micro, small, and medium-sized businesses. The design and manufacture of this type of client classification system uses the CRISP-DM methodology, which is a software development method consisting of 6 phases of business understanding, data understanding, data processing, modeling, evaluation and deployment. The result or output to be achieved is that the system can display the type of client based on the attributes that have been entered. The conclusion of this study is that the first system can display the type of client with an accuracy of 95% this can help Inside Lombok in choosing the type of client quickly and accurately.*

*Keywords: Classification, Influencer marketing, Local business, Types of clients*

#### **1. PENDAHULUAN**

Perkembangan teknologi yang sangat pesat dan didukung dengan cepatnya internet yang ada memberikan kesempatan kepada orang atau figure untuk bisa menjadi *influencer marketing,* seperti yang dijelaskan oleh [1] *influencer marketing* adalah sebuah metode pemasaran secara digital yang dimana seseorang atau figure yang memiliki pengaruh dimasyarakat atau target konsumen yang dituju dan dirasa bisa menjadi tempat untuk promosi.

PT. Lombok Media Utama (Inside Lombok) merupakan perusahaan media independen berbasis media sosial yang menyajikan informasi, berita dan *influencer marketing* bagi *online shop* dan UMKM lokal. Bedasarkan jumlah follower Inside Lombok terbilang popular untuk sebuah perusahaan yang menyajikan informasi, berita dan *influencer marketing,* yang dimana jumlah follower Inside Lombok adalah 319.000 follower pada 04 Desember 2021. Dengan adanya *influencer marketing* dan berbagai jenis jasa yang ditawarkan oleh Inside Lombok, tentunya *client* yang bekerjasama dengan Inside Lombok sudah sangat banyak. Dengan banyaknya client, Inside Lombok masih manual dalam menentukan jenis client, seperti hanya melihat toko fisik saja atau berdasarkan jumlah follower yang di miliki oleh client*.* Yang dimana hal itu tidak efektif dalam menentukan jenis client yang terbagi menjadi 3 yaitu: usaha mikro, usaha kecil, dan usaha menengah. Diperlukannya klasifikasi *client*

dengan menggunakan sistem adalah selain untuk mengefesiensikan waktu karyawan alasan lainnya adalah karena client yang melakukan kerja sama dengan Inside Lombok tiap tahunnya sangat banyak. Client yang bekerja sama dengan Inside Lombok memiliki rata-rata 2000-3000 client tiap tahunnya, oleh karena itu sistem diperlukan dalam melakukan klasifikasi secara otomatis.

Seperti yang dijelaskan pada permasalahan di atas penulis ingin membuat sebuah sistem yang dimana dapat mengetahui jenis client dengan menggunakan metode decision tree CART berdasarkan data dan informasi yang ada. Dengan adanya data tersebut maka dalam menentukan jenis client dapat dijamin keakuratannya.

Dalam penelitian [2] disebutkan bahwa metode CART dan metode C4.5 seimbang dalam menghitung kategori IP mahasiswa baru dengan jalur prestasi (data non-numerik) dan jika metode CART dan metode C4.5 menghitung kategori IP non-prestasi (data numerik) maka metode CART lebih unggul dalam hal akurasi dimana akurasi dari metode CART adalah 63,16% sedangkan metode C4.5 adalah 61,54%.

Dalam penelitian [3] dilakukan perbandingan antara metode CART dengan metode naïve bayes, penelitian tersebut memprediksikan keputusan nasabah bank dalam mengambil deposito atau tidak mengambil deposito. Dan kesimpulan dari penelitian ini adalah metode CART menghasilkan akurasi paling besar dari pada metode naïve bayes yaitu nilai akurasi metode CART adalah 89.51% dan nilai akurasi dari naïve bayes adalah 86.88%.

Dalam penelitian [4] dilakukan penelitian untuk prediksi luas lahan panen tanaman padi dendan mengguanakan metode CART dan dengan menggunakan metode KNN. Dengan menggunakan test option cross validation 10 folds metode CART lebih unggul dalam correlation coefficient dimana correlation coefficient metode CART adalah 0,9646 dan correlation coefficient metode KNN adalah 0,9426.

Dalam penelitian [5] melakukan penelitian yaitu klasifikasi pasien dengan penyakit Diabetes Mellitus, dengan menggunakan metode CART dan metode Regresi Logistik, dalam penelitian ini metode Regresi Logistik memiliki nilai akurasi paling tinggi dimana nilai akurasinya adalah 91,67%. Sedangkan metode CART memiliki akurasi sebesar 90,48%.

Dalam penelitian [6] melakukan penelitian untuk mendeteksi kanker, yang dimana kanker yang akan dideteksi adalah Lung Cancer, Ovarian Cancer, Colon Tumor, Prostate Tumor dan Breast Cancer, dalam penelitian ini metode random forest memiliki akurasi lebih tinggi dalam mendeteksi kanker Lung Cancer, Ovarian Cancer, dan Prostate Tumor dibandingkan metode CART, dan metode CART memiliki akurasi lebih tinggu dalam mendeteksi kanker Colon Tumor dan Breast Cancer dibandingkan metode random forest.

Berdasarkan latar belakang tersebut penulis menggunakan CART yang memiliki akurasi tertinggi dalam melakukan klasifikasi jenis klien pada perusahaan usaha mikro, kecil dan menengah.

# **2. METODE PENELITIAN**

Sistem yang akan dibangun adalah dalam bentuk web dengan bahasa pemrograman HTML dan PHP. Hyper Text Markup Language adalah bahasa yang paling seting digunakan dan bahasa yang paling umum dikalangan web programmer dalam membuat sebuah website, versi HTML 5 menyediakan fitur baru dalam melakukan pemrogramman web yang sangat berbeda dari versi sebelumnya yaitu versi 4.01. Apa saja perbedaan yang ada pada HTML5 dengan HTML4.01 adalah HTML5 memiliki fitur yang bisa memasukan dokumen multimedia tanpa bantuan javascript, sedangkan HTML4.01 juga dapat memasukan dokumen multimedia namun dibantu dengan javascript, yang dimana HTML5 tidak terlalu bergantung dengan javascript dan relatif lebih mudah digunakan serta terkesan lebih singkat jika dibandingkan dengan HTML4.01[7]. Dijelaskan oleh [8] PHP *Hypertext Preprocessor* atau yang lebih sering dipanggil PHP adalah sebuah bahasa yang digunakan untuk memanipulasi *server* saat membuat sebuah *website* dan PHP sering disisipkan antara HTML agar *website* tersebut dapat melakukan manipulasi terhadap *server* seperti memasukan data, mengedit data atau menghapus data. PHP juga merupakan bahasa *open source* atau gratis yang dapat digunakan oleh publik.

Adapun metodologi yang penulis gunakan dalam penelitian ini adalah metode *CRISP-DM* yang digunakan untuk dapat mengetahui jenis client, adapun pemakaian metode ini karena metode ini dianggap bisa untuk menyelesaikan permasalahan ini karena menurut [9] metode ini menyediakan proses *data mining* standar yang dapat diterapkan pada strategi pemecahan masalah umum diperusahaan. Metode *CRISP-DM* terbagi dalam enam fase yaitu :

1. Fase Pemahaman Bisnis

Pada fase ini merupakan penentuan sebuah tujuan penelitian dan kebutuhan penelitian secara detail pada lingkup bisnis atau penelitian secara keseluruhan.

2. Fase Pemahaman Data

Pada tahap ini penulis sudah mengumpulkan data penelitian dan melakukan analisis serta mengenali data yang sudah didapat, setelah melakukan analisis selanjutnya melakukan evalusi data yang mungkin dapat sesuai dengan penelitian.

3. Fase Pengolahan Data

Setelah selesai melakukan evaluasi data dan mendapatkan data yang diinginkan selanjutnya adalah melakukan pengolahan data yang dimana pada fase ini dilakukanya semua perhitungan dan semua pengolahan data.

4. Fase Pemodelan

Pemodelan adalah tahap yang melakukan penerapan algoritma data mining dengan menggunakan alat bantu seperti Machine Learning. Beberapa modeling yang paling sering ditemukan adalah classification, scoring, ranking, clustering dan finding relation.

5. Fase Evaluasi

Difase ini dilakukannya evaluasi terhadap pengolahan data dan tahap pemodelan agar tujuan awal dari CRISP-DM ini dapat terwujud.

6. Fase Penyebaran

Pada fase ini akan dilakukan pengerjaan sistem sesuai dengan apa yang sudah di modelkan pada fase pemodelan.

### **3. HASIL DAN ANALISA**

### **3.1 Fase Pemahaman Bisnis**

Pada penelitian ini penerapan data mining digunakan pada data *client* di Inside Lombok yang bertujuan untuk klasifikasi jenis *client* bersadarkan attibut *follower,* ukuran toko fisik, cabang dan jumlah karyawan. Sehinnga mendapatkan hasil dengan cepat dan lebih akurat dari proses penentuan jenis *client* sebelumnya.

## **3.2 Fase Pemahaman Data**

Data digunakan untuk penelitian ini adalah data *client* yang diperoleh dari Inside Lombok, pada penelitian ini data yang digunakan adalah sebanyak 150 data (Tabel 1). Data yang diambil dari data *client* Inside Lombok adalah *follower,* ukuran toko fisik, cabang dan jumlah karyawan. Data *client* yang digunakan adalah dari *client* yang sudah pernah menggunakan jasa Inside Lombok sebelumnya.

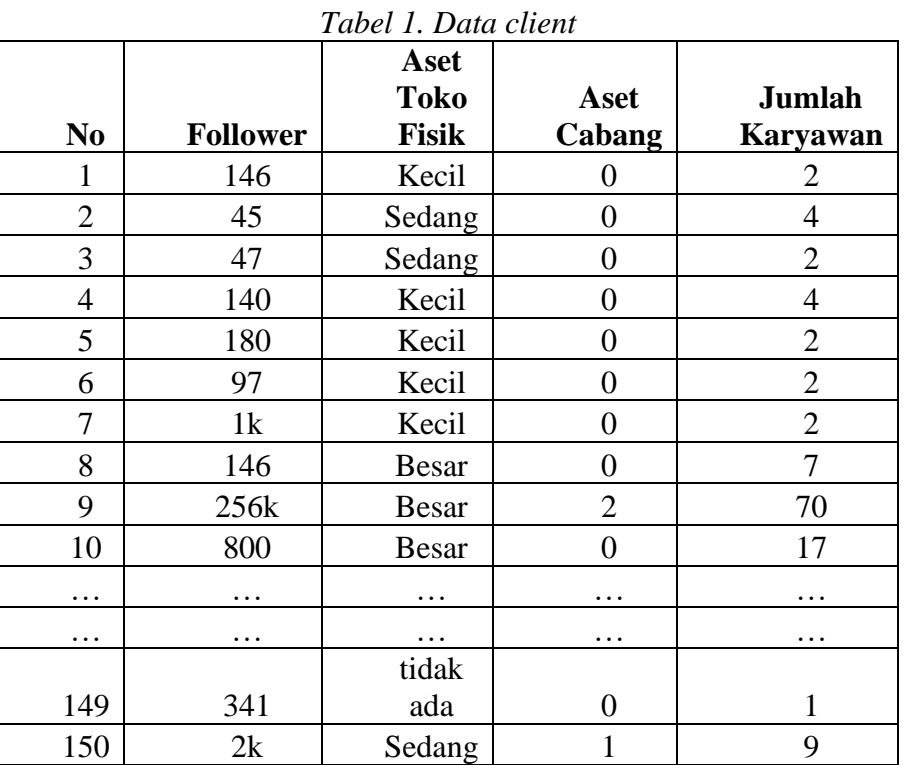

### **3.2.1 Visualisasi Data**

Selanjutnya penulis melakukan visualisasi data terhadap data yang sudah diambil, dalam visualisasi data dalam bentuk diagram batang total kelas jenis *client* yang ada di dalam data.

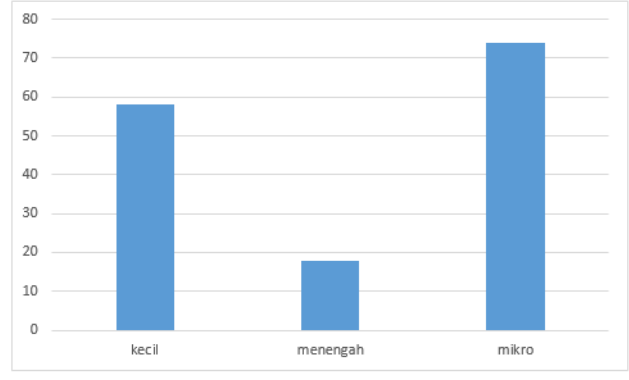

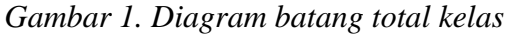

Selain dalam diagram batang jumlah total jenis kelas, berikut adalah beberapa visualisasi dalam bentuk diagram batang, visualisasi di antaranya adalah follower dengan jenis usaha, ukuran toko fisik dengan jenis usaha, cabang dengan jenis usaha dan jumlah karyawan dengan jenis usaha.

JSI : Jurnal Sistem Informasi *(E-Journal), VOL.14, NO.2, Oktober 2022* ISSN Print : 2085-1588 ISSN Online :2355-4614 http://ejournal.unsri.ac.id/index.php/jsi/index email: [jsifasilkom@unsri.ac.id](mailto:jsifasilkom@unsri.ac.id)

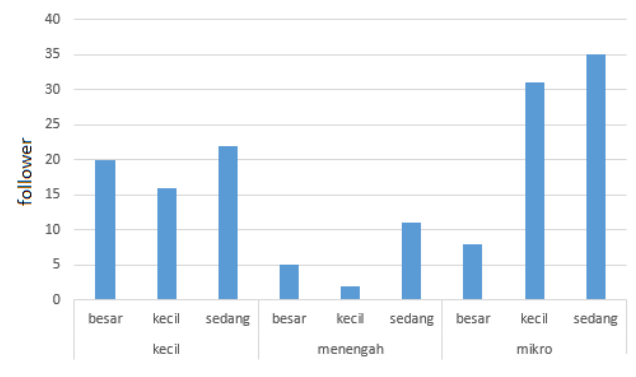

*Gambar 2. Diagram batang follower jenis usaha*

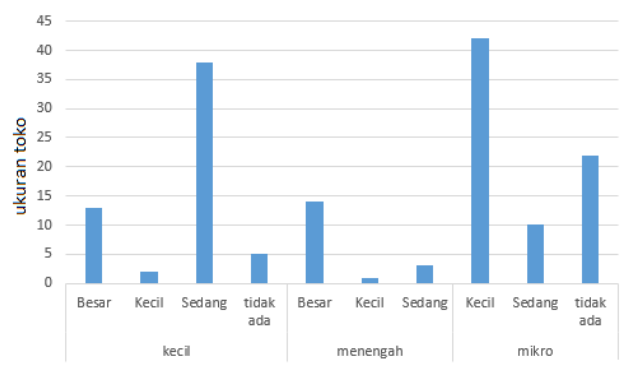

*Gambar 3. Diagram batang ukuran toko jenis usaha*

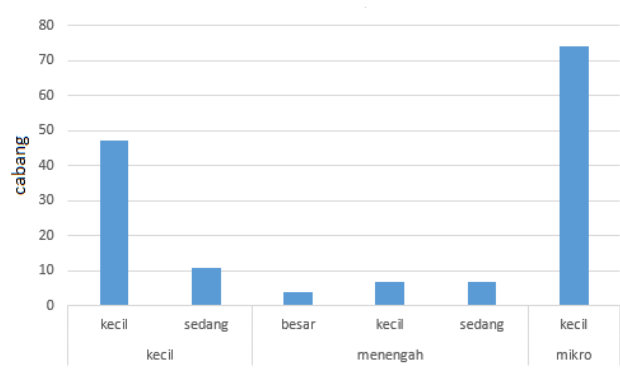

*Gambar 4. Diagram Batang cabang jenis usaha*

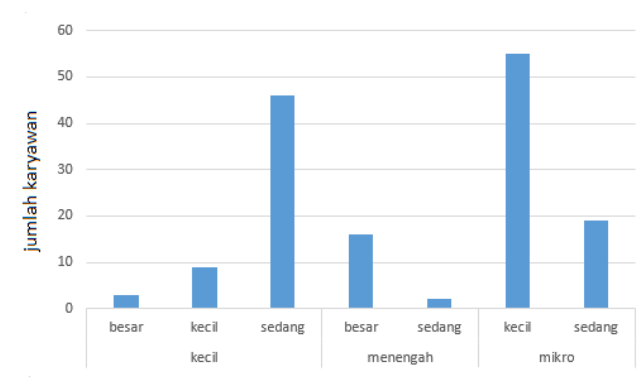

*Gambar 5. Diagram batang jumlah karyawan jenis usaha*

#### **3.3 Fase Pengolahan Data**

Pada data client terdapat empat atribut yaitu: follower, ukuran toko fisik, cabang dan jumlah karyawan, untuk mempermudah perhitungan dan memasukan data, penulis memberikan katergori terhadap atribut follower, cabang dan jumlah karyawan.Untuk follower dikategorikan menjadi tiga kategori seperti yang dijelaskan pada [10] yang dimana jumlah follower dapat dibedakan kategorinya berdasarkan jumlah yang dimiliki, yaitu : 0-999 termasuk kategori kecil, 1000-10.000 termasuk kategori sedang, dan 11.000-50.000+ termasuk kategori besar.

Untuk kategori cabang, yaitu: 0 termasuk kategori kecil, 1-2 termasuk kategori sedang, dan 3-5+ termasuk kategori besar. Dan untuk kategori jumlah karyawan, sesuai dengan yang dijelaskan oleh [11] menurut BPS (Badan Pusat Statistik) jumlah karyawan terbagi menjadi empat namun pada penelitian ini hanya menggunakan tiga kategori, yaitu : 1-4 termasuk kategori kecil, 5-19 termasuk kategori sedang, 20-99 termasuk kategori besar.

Tujuan dari tranformasi data tersebut adalah agar memudahkan dalam melakukan perhitungan dengan menggunakan metode CART. Setelah semua data berhasil ditransformasikan seperti data yang ada di bawah, selanjutnya data akan digunakan sebagai perhitungan untuk membuat sebuah pohon keputusan.

Data diproses dengan cara membagi dua data yang sudah ada menjadi data training dan data testing, Dengan total 150 data selanjutnya akan ditentukan berapa jumlah yang akan digunakan untuk data training dan berapa data yang digunakan untuk data testing, disini penulis menggunakan 70% dari total data digunakan untuk data training yang dimana 70% dari 150 adalah 105 data dan 30% digunakan untuk data testing yang dimana 30% dari 150 data adalah 45 data. Setelah melakukan pembagian maka penulis akan melakukan proses perhitungan pada data training menggunakan metode CART agar menghasilkan pohon keputusan.

### **3.4 Fase Pemodelan**

#### **3.4.1 Perhitungan**

Pada fase ini data training akan diproses dengan sehingga dapat menghasilkan sebuah pohon keputusan, data training akan diolah menggunakan metode CART.

Selanjutnya adalah menghitung data client, jumlah data client pada kelas usaha mikro, jumlah data client pada kelas usaha kecil, jumlah data client pada kelas usaha menengah dan gini dari semua data client yang dibagi berdasarkan atribut follower, ukuran toko fisik, cabang dan jumlah karyawan. Setelah itu dilanjutkan dengan perhitungan gini gain untuk mementukan sebuah node pada pohon keputusan.

|                  | ı.        |                |              |                |                |            |           |
|------------------|-----------|----------------|--------------|----------------|----------------|------------|-----------|
| atribut          |           | jumlah         | mikro        | kecil          | menengah       | Index gini | gini gain |
| total            |           | 105            | 53           | 41             | 11             | 0.5817687  |           |
| follower         |           |                |              |                |                |            | 0.0783957 |
|                  | kecil     | 19             | 16           | 3              | $\mathbf{1}$   | 0.2631579  |           |
|                  | sedang    | 54             | 30           | 18             | 6              | 0.5679012  |           |
|                  | besar     | 32             | 7            | 20             | 5              | 0.5371094  |           |
| uk. Toko         |           |                |              |                |                |            | 0.2301416 |
|                  | kecil     | 25             | 23           | 1              | $\mathbf{1}$   | 0.1504     |           |
|                  | sedang    | 35             | 8            | 24             | 3              | 0.4702041  |           |
|                  | besar     | 18             | 0            | 11             | 7              | 0.4753086  |           |
|                  | tidak ada | 27             | 22           | 5              | 0              | 0.3017833  |           |
| cabang           |           |                |              |                |                |            | 0.115929  |
|                  | kecil     | 84             | 52           | 32             | $\mathbf{0}$   | 0.4716553  |           |
|                  | sedang    | 17             | $\mathbf{1}$ | 9              | 7              | 0.5467128  |           |
|                  | besar     | $\overline{4}$ | 0            | $\Omega$       | $\overline{4}$ | 0          |           |
| jum.<br>Karyawan |           |                |              |                |                |            | 0.3651427 |
|                  | kecil     | 56             | 49           | 7              | $\theta$       | 0.21875    |           |
|                  | sedang    | 36             | 4            | 32             | $\mathbf{0}$   | 0.1975309  |           |
|                  | besar     | 13             | $\mathbf{0}$ | $\overline{c}$ | 11             | 0.260355   |           |
|                  |           |                |              |                |                |            |           |

*Gambar 6. Perhitungan node 1.0*

Dari hasil tabel di atas diketahui bahwa *gini gain* tertinggi adalah atribut *Follower*,

maka atribut *Follower* akan menjadi *root node.* Dari hasil tersebut dapat di gambarkan pohon keputusan sementara tampak sebagai berikut:

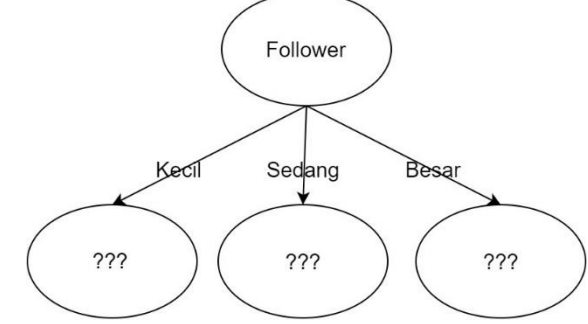

*Gambar 7. Pohon keputusan node 1.0*

Selanjutnya mencari node 1.1 *Follower* (kecil) berdasarkan pohon keputusan diatas, seperti berikut:

| atribut          |           | jumlah   | mikro    | kecil    | menengah    | Index gini | gini gain |
|------------------|-----------|----------|----------|----------|-------------|------------|-----------|
| Follower (Kecil) |           | 19       | 16       | 3        | 0           | 0.265928   |           |
| uk, Toko         |           |          |          |          |             |            | 0.0789474 |
|                  | kecil     | 8        | 8        | $\Omega$ | $\Omega$    | $\Omega$   |           |
|                  | sedang    | 4        | 1        | 3        | 0           | 0.375      |           |
|                  | besar     | $\Omega$ | $\Omega$ | $\Omega$ | $\Omega$    | 0          |           |
|                  | tidak ada | 7        | 7        | $\Omega$ | $\mathbf 0$ | 0          |           |
| cabang           |           |          |          |          |             |            | 0.2631579 |
|                  | kecil     | 18       | 15       | 3        | 0           | 0.2777778  |           |
|                  | sedang    | 1        | 1        | $\Omega$ | 0           | 0          |           |
|                  | besar     | $\Omega$ | $\theta$ | 0        | 0           | 0          |           |
| jum.<br>Karyawan |           |          |          |          |             |            | 0.1578947 |
|                  | kecil     | 13       | 13       | $\Omega$ | 0           | 0          |           |
|                  | sedang    | 6        | 3        | 3        | 0           | 0.5        |           |
|                  | besar     | $\theta$ | 0        | $\Omega$ | 0           | 0          |           |

*Gambar 8. Perhitungan node 1.1 Follower (kecil)*

Dengan melakukan perhitungan seperti yang di atas yaitu menemukan *root node* menggunakan *gini gain* untuk mengetahui *gini gain* tertinggi, selanjutnya adalah menemukan *node* 1.1 jumlah *Follower* (kecil) pada pohon keputusan dengan menggunakan data yang telah dihitung pada tabel di atas, berikut adalah hasil pohon keputusan sementara dari tabel di atas.

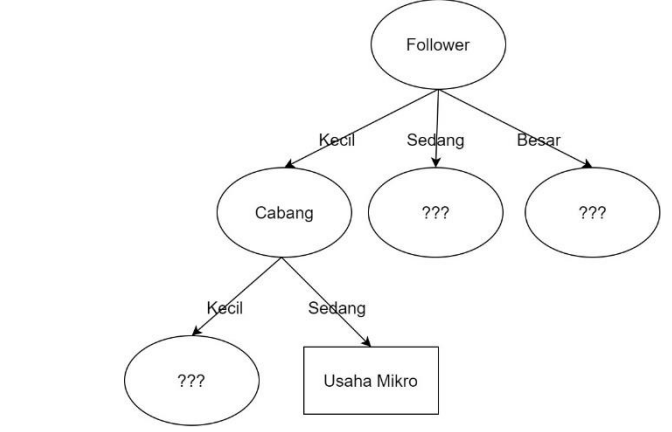

*Gambar 9. Pohon keputusan node 1.1 Follower (kecil)*

Dengan proses yang sama dilakukan hingga mencapai hasil pohon keputusan yang sempurna seperti yang di bawah ini.

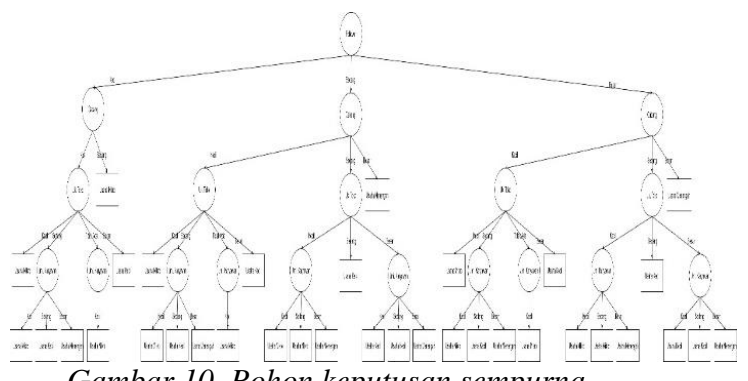

*Gambar 10. Pohon keputusan sempurna*

# **3.4.2 DFD (***Data Flow Diagram***)**

Pada data flow diagram level 0 yang perludi lakukan adalah untuk mencari entitas yang terlibat dalam menggunakan sistem, entitas yang akan menggunakan sistem adalah: admin. Selanjutnya setelah selesai mengidentifikasi entitas setelah itu menentukan alur masuk dan keluarnya data dalam sistem, alur tersebut dapat digambarkan pada gambar di bawah.

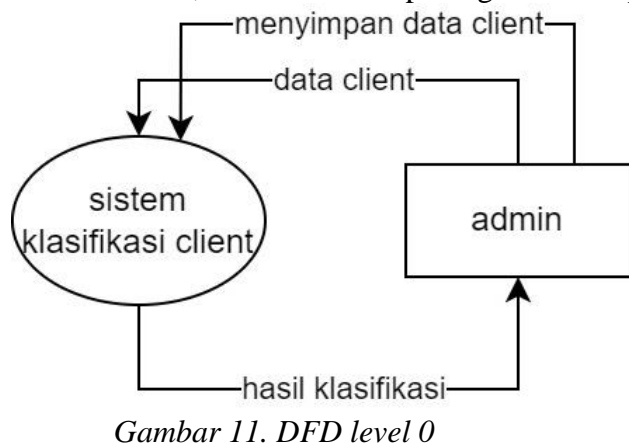

Setelah selesai dengan *data flow diagram level* 0 dilanjutkan dengan *data flow diagram level* 1, pada tahap ini ada tiga proses utama dalam melakukan pengklasifikasian data *client*, yaitu: input data *client*, klasifikasi, menyimpan data dan mencetak data. Berikut adalah gambar *data flow diagram level* 1.

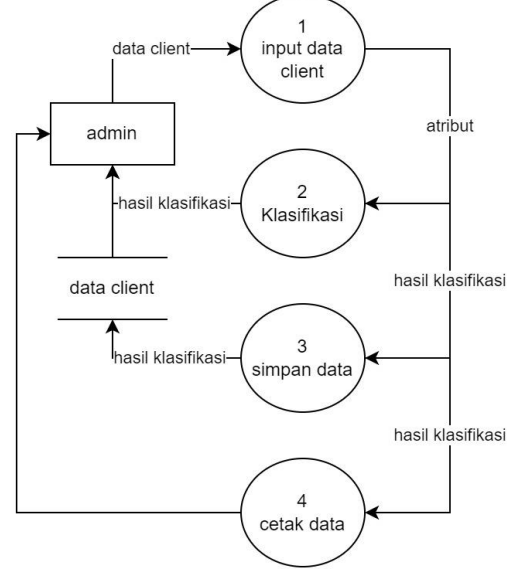

*Gambar 12. DFD level 1*

Pada tahap ini *data flow diagram level* 2 akan digambarkan secara detail berdasarkan tiga proses utamanya. Yang *pertama* adalah admin melakukan *log in* dan meng-*inputkan*  data *client* kepada sistem.

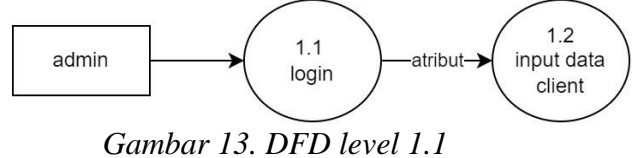

Selanjutnya adalah proses pengklasifikasian data *client* menggunakan pohon keputusan *CART* lalu hasilnya akan ditunjukan kepada admin.

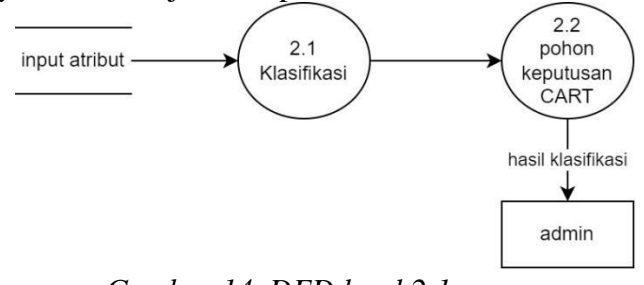

*Gambar 14. DFD level 2.1*

Proses selanjutnya adalah jika admin ingin menyimpan data *client* yang telah diklasifikasi maka data *client* akan di simpan pada database tabel *customers*.

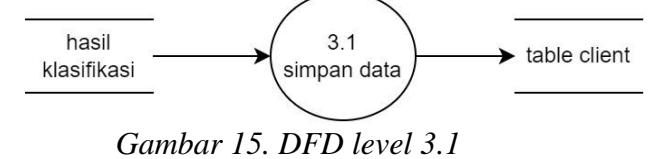

Proses terakhir jika admin ingin mencetak data *client* yang telah diklasifikasi dan disimpan pada tabel data *client* maka data *client* akan dicetak sesuai dengan isi tabel yang telah disimpan sebelumnya dan akan di tampilkan kepada admin.

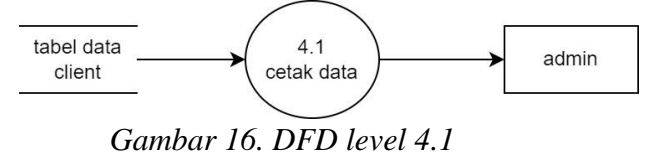

# **3.5 Fase Evaluasi**

Setelah setelah pola klasifikasi didapatkan pada dengan mengguakan algoritma *CART*, selanjutnya pohon keputusan tersebut diubah menjadi *rule* karena pohon keputusan merubah datadata menjadi sebuah pohon keputusan dan direpresentasikan menjadi sebuah rule.

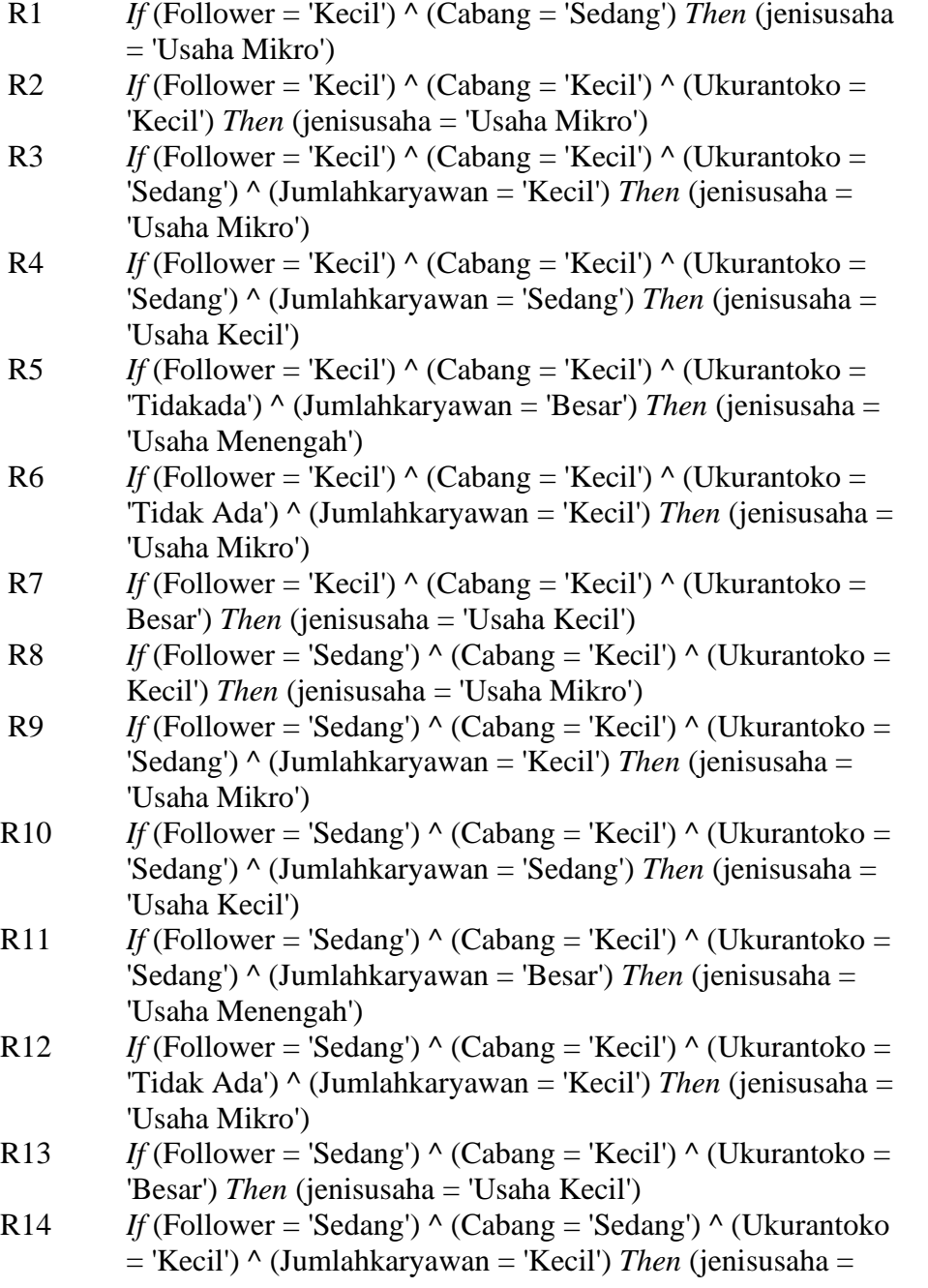

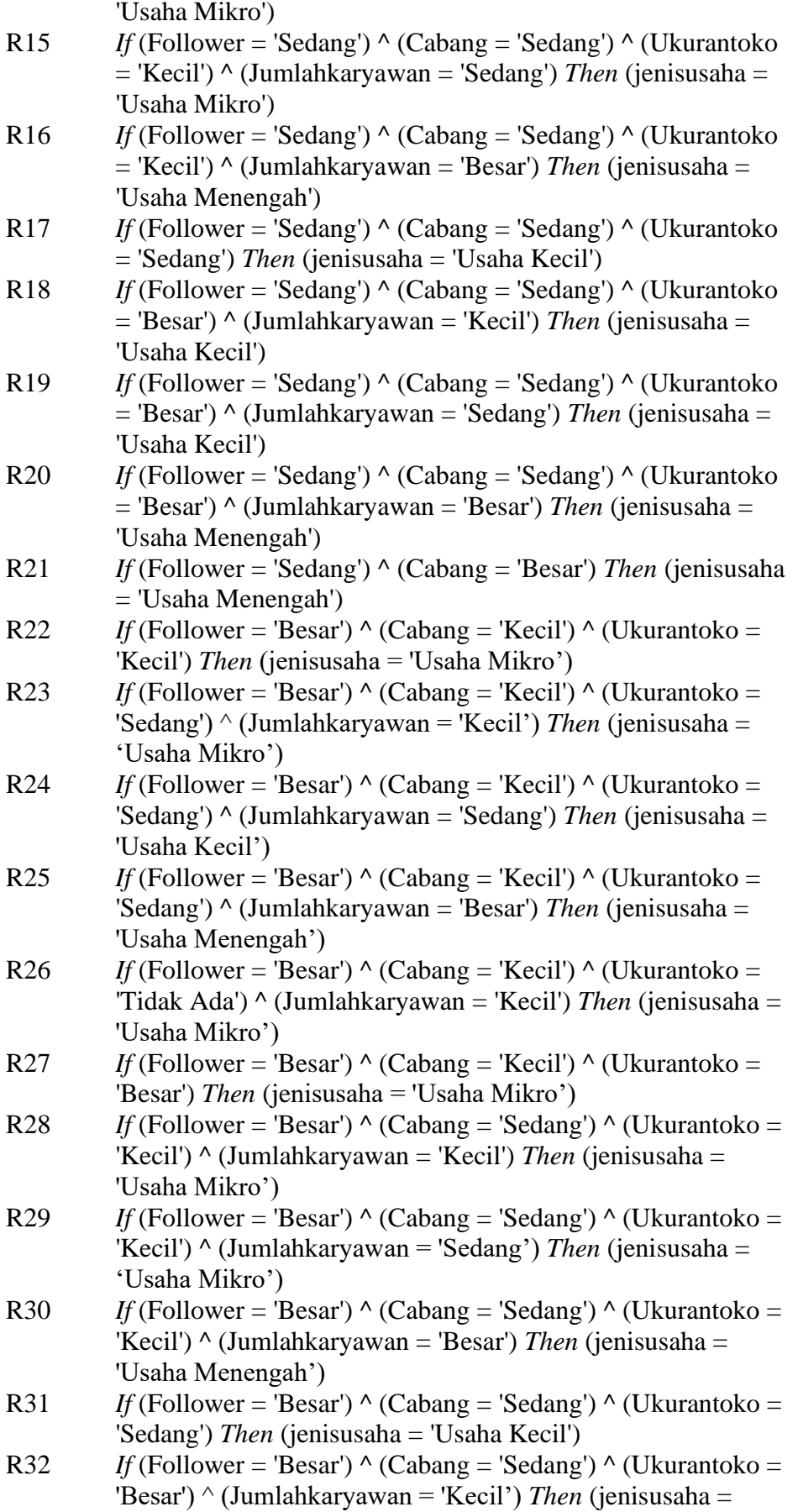

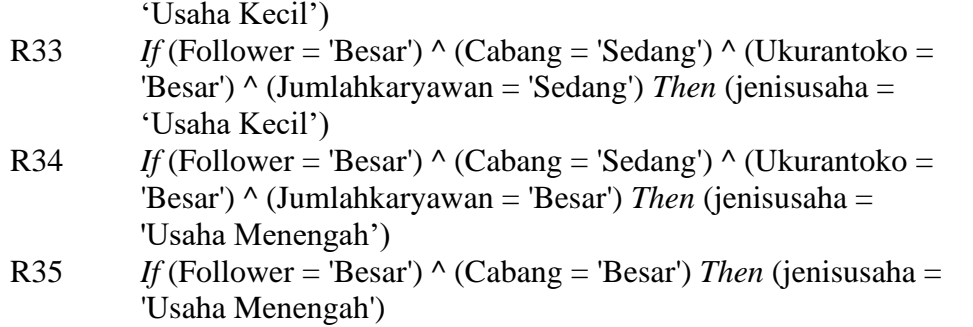

### **3.6 Fase Penyebaran**

Setelah selesai fase evaluasi selanjutnya akan dilanjutkan dengan pengembangan sistem dengan menerapkan metode CART sebagai dasar dalam klasifikasi sistem tersebut. Pembangunan yang akan dilakukan harus sesuai dengan fase pemodelan sehingga menghasilkan sebuah sistem yang sesuai dengan target awal CRISP-DM.

# **3.7 Akurasi Sistem**

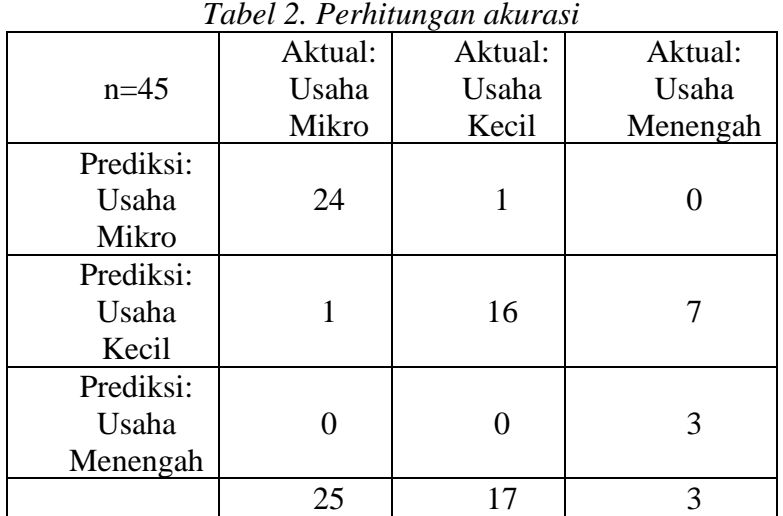

$$
accuracy = \frac{24 + 17 + 3}{45} = 0.95 X 100\% = 95\%
$$

Berdasarkan hasil perhitungan diatas dapat disimpulkan bahwa sistem yang telah dibuat sesuai dengan data aktual yang ada, dan dengan perhitungan diatas membuktikan bahwa sitem yang dibuat bisa melakukan klasifikasi dengan baik dan cepat.

### **3.8 Tampilan Sistem**

Pada halaman ini pengguna dapat melihat informasi tentang hasil dari klasifikasi jenis *client*  yang telah dilakukan sebelumnya dan disimpan di*database*. Fitur pada halaman ini adalah pengguna dapat mencari nama dari *client* yang sudah ada dan dapat mengurutkan secara *ascending* maupun *descending*, pengguna juga dapat meng-*export* hasil dari simpan data tersebut kedalam bentuk csv.

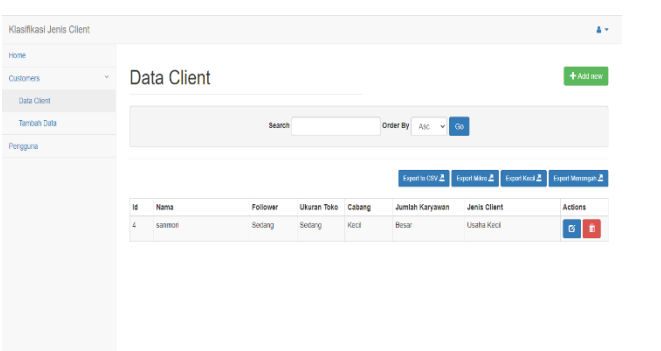

*Gambar 17. Tampilan web data client*

Pada halaman ini pengguna bisa melakukan klasifikasi jenis *client* dengan cara pengguna harus memasukan empat atribut yaitu: follower, ukuran toko, cabang dan jumlah karyawan, dan informasi tentang nilai dari follower, cabang dan jumlah karyawan, pengguna dapat melihat pada halaman ini pada bagian kanan. Setelah pengguna melakukan klasifikasi, hasil dari klasifikasi akan muncul pada *form* ditengah-tengah antara *form* klasifikasi dan informasi nilai follower, cabang dan jumlah karyawan. Jika hasil klasifikasi telah muncul pengguna dapat memilih apakah hasil klasifikasi tersebut akan disimpan atau tidak, jika pengguna ingin menyimpan hasil klasifikasi pengguna harus memasukan nama dari *client* tersebut, jika tidak maka pengguna bisa hanya melakukan klasifikasi tanpa menyimpan data tersebut.

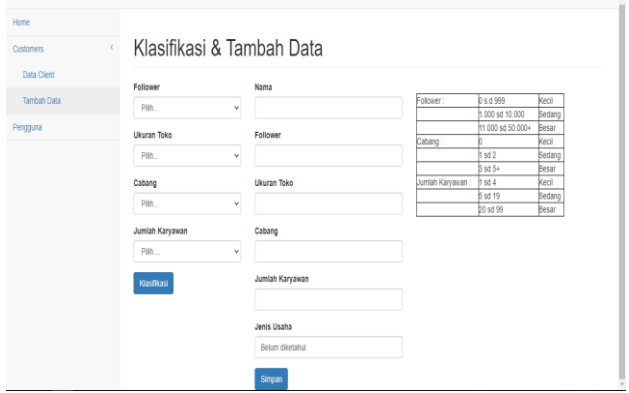

*Gambar 18. Tampilan web klasifikasi*

# **4. KESIMPULAN**

Perhitungan yang dilakukan dengan menerapkan metode decision tree CART dalam menentukan jenis client apakah termasuk kedalam usaha mikro, usaha kecil dan usaha menengah menengah berdasarkan atribut jumlah follower, ukuran toko fisik, cabang dan jumlah karyawan sudah sesuai dan telah didapatkannya hasil yaitu rule dalam klasifikasi jenis client. Tingkat akurasi sebesar yang dihasilkan dalam penentuan jenis client pada Inside Lombok menggunakan decision tree CART adalah 95%. Sistem klasifikasi jenis client dengan menggunakan metode decision tree CART berhasil dibuat sesuai dengan perancangan, dan dengan adanya sistem ini diharapkan dapat membantu pihak Inside Lombok untuk menentukan jenis client selanjutnya.

# **DAFTAR PUSTAKA**

[1] N. T. Hariyanti and A. Wirapraja, "Pengaruh Influencer Marketing Sebagai Strategi Pemasaran Digital Era Moderen (Sebuah Studi Literatur)," *Jurnal Eksekutif*, vol. 15, no. 1, pp. 133–146, 2018.

- [2] D. Alverina, A. R. Chrismanto, and R. G. Santosa, "Perbandingan Algoritma C4.5 dan CART dalam Memprediksi Kategori Indeks Prestasi Mahasiswa," *Jurnal Teknologi dan Sistem Komputer*, vol. 6, no. 2, pp. 76–83, 2018.
- [3] P. Subarkah, E. P. Pambudi, and S. O. N. Hidayah, "Perbandingan Metode Klasifikasi Data Mining untuk Nasabah Bank Telemarketing," *MATRIK : Jurnal Manajemen, Teknik Informatika dan Rekayasa Komputer*, vol. 20, no. 1, pp. 139–148, 2020.
- [4] M. F. Aziz, S. Defiyanti, and B. N. Sari, "Perbandingan Algoritma Cart Dan K-Nearest Neighbor Untuk Prediksi Luas Lahan Panen Tanaman Padi Di Kabupaten Karawang," *Jurnal TAM (Technology Acceptance Model)*, vol. 9, no. 2, pp. 74–78, 2018.
- [5] P. Widiarti, "Perbandingan Metode Regresi Logistik Biner dan Classification and Regression Trees (CART) untuk Klasifikasi Diagnosa Penyakit Diabetes Mellitus (DM)," no. Dm, 2020.
- [6] Riska Chairunisa, Adiwijaya, and Widi Astuti, "Perbandingan CART dan Random Forest untuk Deteksi Kanker berbasis Klasifikasi Data Microarray," *Jurnal RESTI (Rekayasa Sistem dan Teknologi Informasi)*, vol. 4, no. 5, pp. 805–812, 2020.
- [7] S. G. M. Gumolung, B. N. N. Xaverius, and A. S. M. Lumenta, "Analisa Teknologi Hyper Text Markup Language (HTML) Versi 5," *Jurnal Teknik Informatika*, pp. 1–6, 2021.
- [8] A. Sahi, "Aplikasi Test Potensi Akademik Seleksi Saringan Masuk Lp3I Berbasis Web Online Menggunakan Framework Codeigniter," *Tematik*, vol. 7, no. 1, pp. 120–129, 2020.
- [9] A. P. Fadillah, "Penerapan Metode CRISP-DM untuk Prediksi Kelulusan Studi Mahasiswa Menempuh Mata Kuliah (Studi Kasus Universitas XYZ)," *Jurnal Teknik Informatika dan Sistem Informasi*, vol. 1, no. 3, pp. 260–270, 2015.
- [10] M. R. Prasetya, "Self-presentation dan kesadaran privacy micro-influencer di instagram," *Jurnal Studi Komunikasi (Indonesian Journal of Communications Studies)*, vol. 4, no. 1, p. 239, 2020.
- [11] A. Muslim, "Pelatihan Penyusunan Laporan Keuangan Perusahaan Perdagangan Dan Manufaktur Dalam Rangka Peningkatan Kapasitas Umkm Di DKI Jakarta," vol. 4, no. 1, pp. 85– 88, 2021.